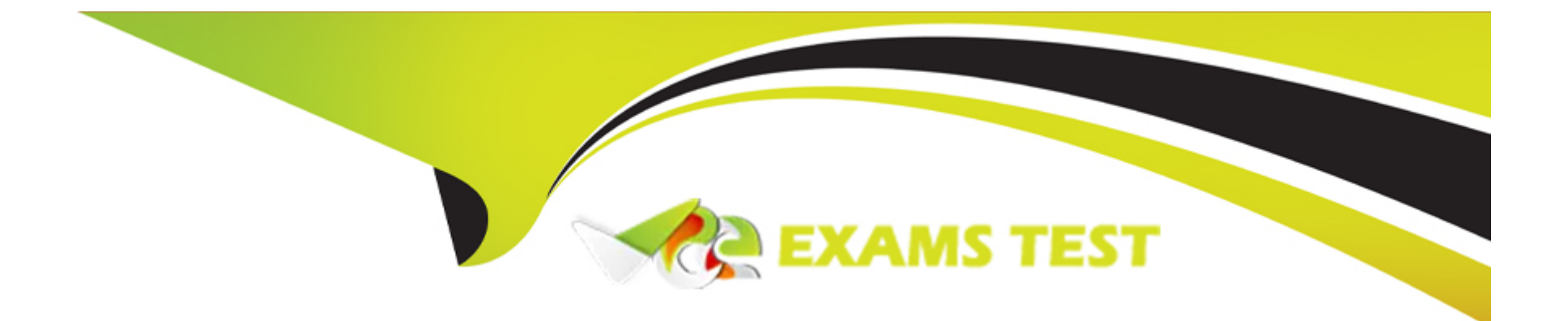

# **Free Questions for 1Z0-1110-22 by vceexamstest**

# **Shared by Brennan on 15-04-2024**

**For More Free Questions and Preparation Resources**

**Check the Links on Last Page**

#### **Question Type: MultipleChoice**

As a data scientist, you are working on a global health data set that has data from more than 50 countries. You want to encode three features, such as 'countries', 'race', and 'body organ' as categories. Which option would you use to encode the categorical feature?

### **Options:**

**A-** DataFramLabelEncode()

- **B-** auto\_transform()
- **C-** OneHotEncoder()
- **D-** show\_in\_notebook()

### **Answer:**

A

# **Question 2**

**Question Type: MultipleChoice**

When preparing your model artifact to save it to the Oracle Cloud Infrastructure (OCI) Data Science model catalog, you create a score.py file. What is the purpose of the score.py fie?

### **Options:**

A- Define the compute scaling strategy.

- **B-** Configure the deployment infrastructure.
- **C-** Define the inference server dependencies.
- **D-** Execute the inference logic code

### **Answer:**  B

# **Question 3**

### **Question Type: MultipleChoice**

You are creating an Oracle Cloud Infrastructure (OCI) Data Science job that will run on a recurring basis in a production environment. This job will pick up sensitive data from an Object Storage bucket, train a model, and save it to the model catalog. How would you design the authentication mechanism for the job?

### **Options:**

**A-** Package your personal OC file and keys in the job artifact.

**B**- Use the resource principal of the job run as the signer in the job code, ensuring there is a dynamic group for this job run with appropriate access to Object Storage and the model catalog.

**C-** Store your personal OCI config file and kays in the Vault, and access the Vault through the job nun resource principal

**D**- Create a pre-authenticated request (PAA) for the Object Storage bucket, and use that in the job code.

### **Answer:**

B

# **Question 4**

#### **Question Type: MultipleChoice**

Where do calls to stdout and stderr from score.py go in a model deployment?

- **A-** The predict log in the Oracle Cloud Infrastructure (OCI) Logging service as defined in the deployment.
- **B-** The OCI Cloud Shell, which can be accessed from the console.
- **C-** The file that was defined for them on the Virtual stachine (VM).
- **D-** The OCI console.

### **Answer:**

A

### **Question 5**

### **Question Type: MultipleChoice**

You are asked to prepare data for a custom-built model that requires transcribing Spanish video recordings into a readable text format with profane words identified. Which Oracle Cloud service would you use?

### **Options:**

**A-** OCI Translation

**B-** OCI Language

**C-** OCI Anomaly Detection

**D-** OCI Speech

#### **Answer:**

D

### **Question 6**

### **Question Type: MultipleChoice**

The Oracle AutoML pipeline automates hyperparameter tuning by training the model with different parameters in parallel. You have created an instance of Oracle AutoML as ora-cle\_automl and now you want an output with all the different trials performed by Oracle AutoML. Which of the following command gives you the results of all the trials?

- **A-** Oracle.automl.visualize\_algorith\_selection\_trails()
- **B-** Oracle.automl.visualize\_adaptive\_sampling\_trails()
- **C-** Oracle.automl.print\_trials()

### **Answer:**   $\overline{C}$

# **Question 7**

### **Question Type: MultipleChoice**

The feature type TechJob has the following registered validators: Tech-Job.validator.register(name='is\_tech\_job', handler=is\_tech\_job\_default\_handler) Tech-Job.validator.register(name='is\_tech\_job', handler= is\_tech\_job\_open\_handler, condition=('job\_family',)) TechJob.validator.register(name='is\_tech\_job', handler= is\_tech\_job\_closed\_handler, condition=('job\_family': 'IT')) When you run is\_tech\_job(job\_family='Engineering'), what does the feature type validator system do?

- **A-** Execute the is\_tech\_job\_default\_handler sales handler.
- **B** Throw an error because the system cannot determine which handler to run.
- **C-** Execute the is\_tech\_job\_closed\_handler handler.

**D-** Execute the is\_tech\_job\_open\_handler handler.

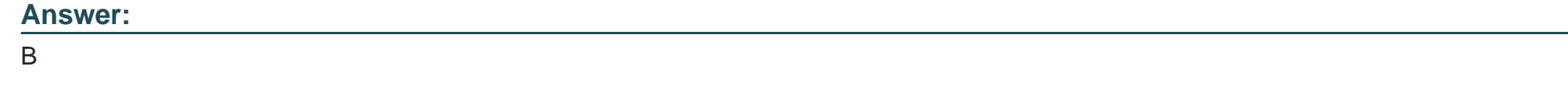

### **Question 8**

**Question Type: MultipleChoice**

During a job run, you receive an error message that no space is left on your disk device. To solve the problem, you must increase the size of the job storage. What would be the most effi-cient way to do this with Data Science Jobs?

- **A-** On the job run, set the environment variable that helps increase the size of the storage.
- **B-** Your code using too much disk space. Refactor the code to identify the problem.
- **C-** Edit the job, change the size of the storage of your job, and start a new job run.
- **D** Create a new job with increased storage size and then run the job.

 $\mathcal{C}$ 

# **Question 9**

**Question Type: MultipleChoice**

Which TWO statements are true about published conda environments?

### **Options:**

**A-** The odsc conda init command is used to configure the location of published conda en-vironments.

**B-** They can be used in Data Science Jobs and model deployments.

**C-** Your notebook session acts as the source to share published conda environment with team members.

**D-** You can only create published conda environment by modifying a Data Science conde

**E-** They are curated by Oracle Cloud Infrastructure (OCI) Data Science.

### **Answer:**

A, C

# **Question 10**

### **Question Type: MultipleChoice**

You are a data scientist trying to load data into your notebook session. You understand that Accelerated Data Science (ADS) SDK supports loading various data formats. Which of the following THREE are ADS supported data formats?

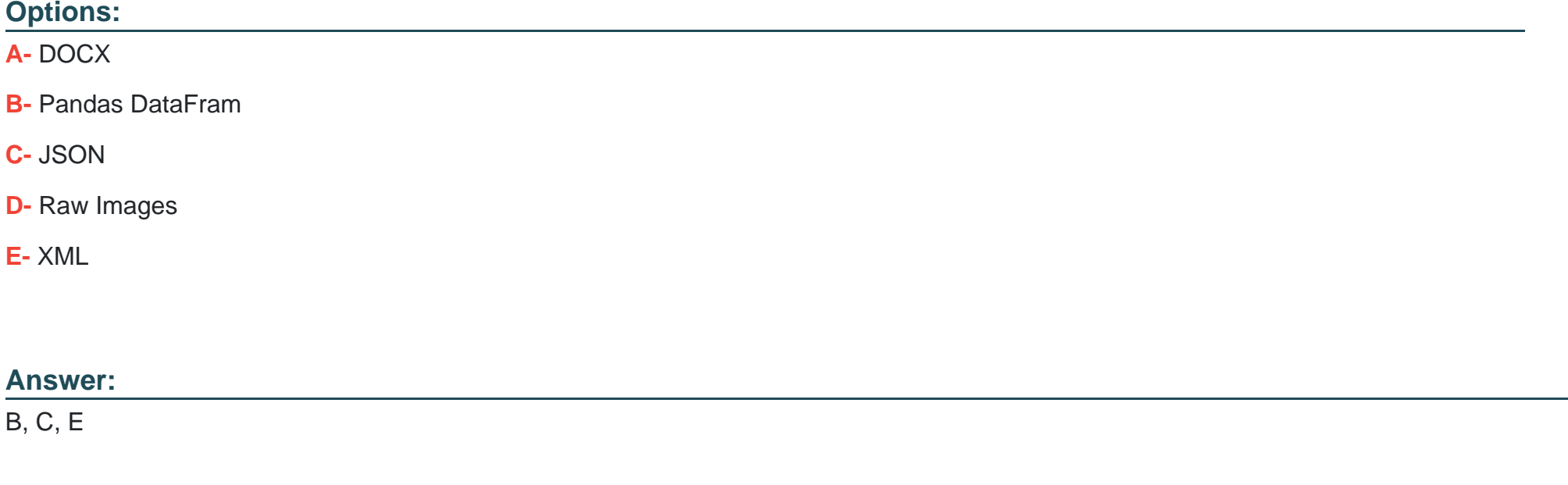

### **Question 11**

You realize that your model deployment is about to reach its utilization limit. What would you do to avoid the issue before requests start to fail?

### **Options:**

A- Update the deployment to use fewer instances.

- **B-** Delete the deployment.
- **C-** Reduce the load balancer bandwidth limit so that fewer requests come in.
- **D-** Update the deployment to use a larger virtual machine (mare CPUs/memory).
- **E-** Update the deployment to add more instances.

### **Answer:**

E

To Get Premium Files for 1Z0-1110-22 Visit

[https://www.p2pexams.com/products/1z0-1110-2](https://www.p2pexams.com/products/1Z0-1110-22)2

For More Free Questions Visit

[https://www.p2pexams.com/oracle/pdf/1z0-1110-2](https://www.p2pexams.com/oracle/pdf/1z0-1110-22)2